مؤسسه فرهنگی هنری ديباگران تهران

*به نام خدا* 

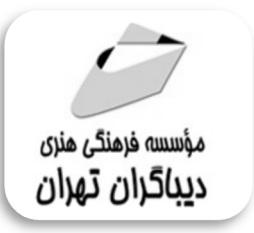

## **مدل سازي مبتنی بر عامل با استفاده از نرم افزار نت لوگو netLogo**

**مؤلفان:** 

## **دکتر نرگس صالح نیا**

**(عضو هیئت علمی گروه اقتصاد دانشگاه فردوسی مشهد)** 

**سید فرزاد موسوي** 

هرگونهچاپ وتکثیرازمحنویاتاینکتاب بدوناجازهکنبی ناشر،ممنوع است. متخلفان به موجب قانون حمايت حقوق مؤلغان،مصىنغانوھىرمىدانتحتپيگردقانوىيقرارمىگيرىد.

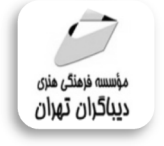

## **عنوان كتاب: مدل سازي مبتنی بر عامل با استغاده از نرم افزار نت لوگو NetLogo**

 **مولفان** : **دکتر نرگس صالح نیا سید فرزاد موسوي ناشر**: **موسسه فرهنگی هنري دیباگران تهران صفحه آرايي**:فرنوش عبدالهی **طراح جلد**:داریوش فرسایی **نوبت چاپ**: اول **تاريخ نشر**: 1398 **چاپ و صحافي:**صدف **تيراژ**: 100 جلد **قيمت**500000: ریال **شابك**: 978-622-218-191-8 **نشاني واحد فروش:** تهران، ميدان انقلاب، خ كارگر جنوبي، روبروي پاساژ مهستان، پلاك ١٢٥١ تلفن: ٢٢٠٨٥١١١-٦٦٤١٠٠٤٦ **فروشگاههاي اينترنتي ديباگران تهران : WWW.MFTBOOK.IR** سرشناسه:صالح نیا،نرگس-1358،

عنوان و نام پدیدآور:مدل سازي مبتنی بر عامل با استفاده از نرم افزار نت لوگو NetLogo مولفان: نرگس صالح نیا،سید فرزاد موسوي. مشخصات نشر: **تهران : دیباگران تهران 1398:** مشخصات ظاهري**132**:**ص:مصور،** شابک: **978-622-218-191-8** وضعیت فهرست نویسی: **فیپا** یادداشت: کتابنامه. موضوع:نرم افزار نت لوگو Net Logo(computer software) :موضوع موضوع:کامپیوترها-شبیه سازي – نرم افزار computer simulation-software:موضوع شناسه افزوده: موسوي، سید فرزاد-1363، رده بندي کنگره: 76/9 QA رده بن*دی* دیوی*ی:۰۰*۳/۳ شماره کتابشناسی ملی:۵۸۵۸۰۰۲

**www.dibagarantehran.com نشانی تلگرام:mftbook @نشانی اینستاگرام دیباگران:publishing\_dibagran هرکتاب دیباگران ،یک فرصت جدید شغلی. هرگوشی همراه،یک فروشگاه کتاب دیباگران تهران. از طریق سایتها و اپ دیباگران،در هر جاي ایران به کتابهاي ما دسترسی دارید.** 

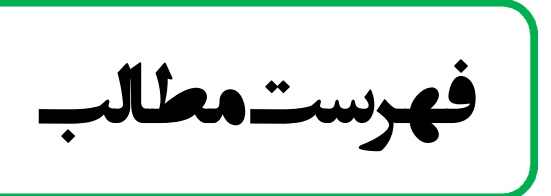

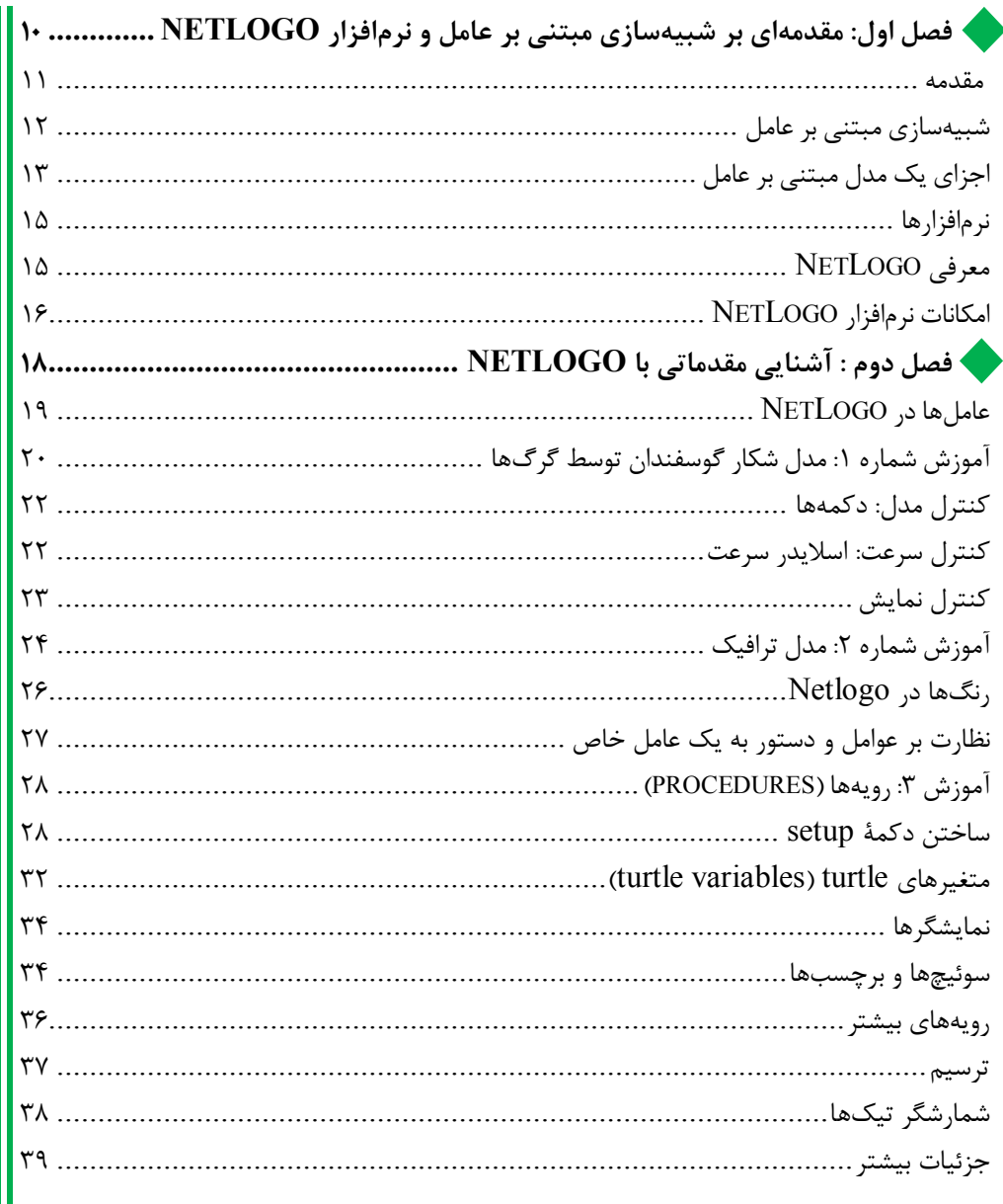

i.

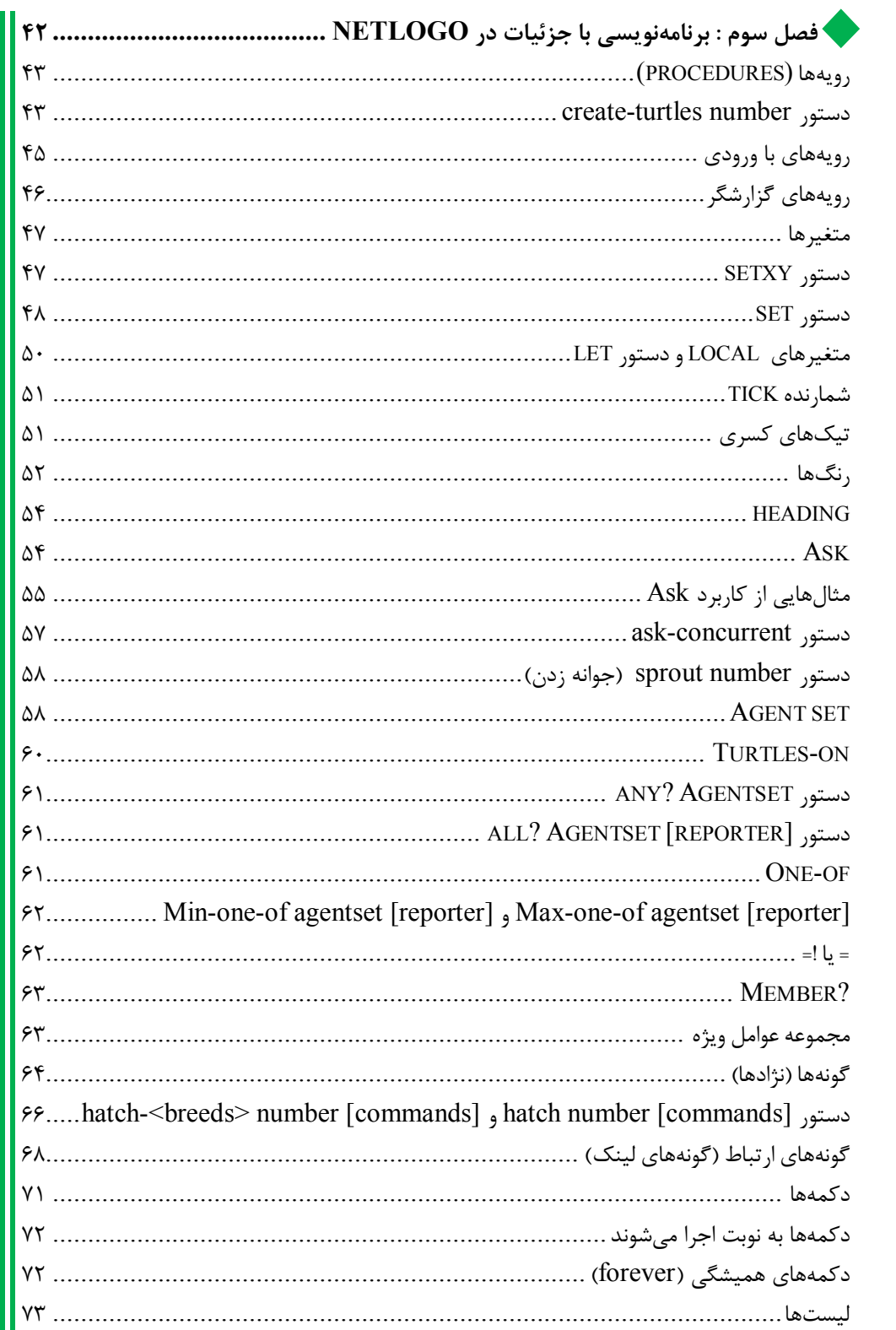

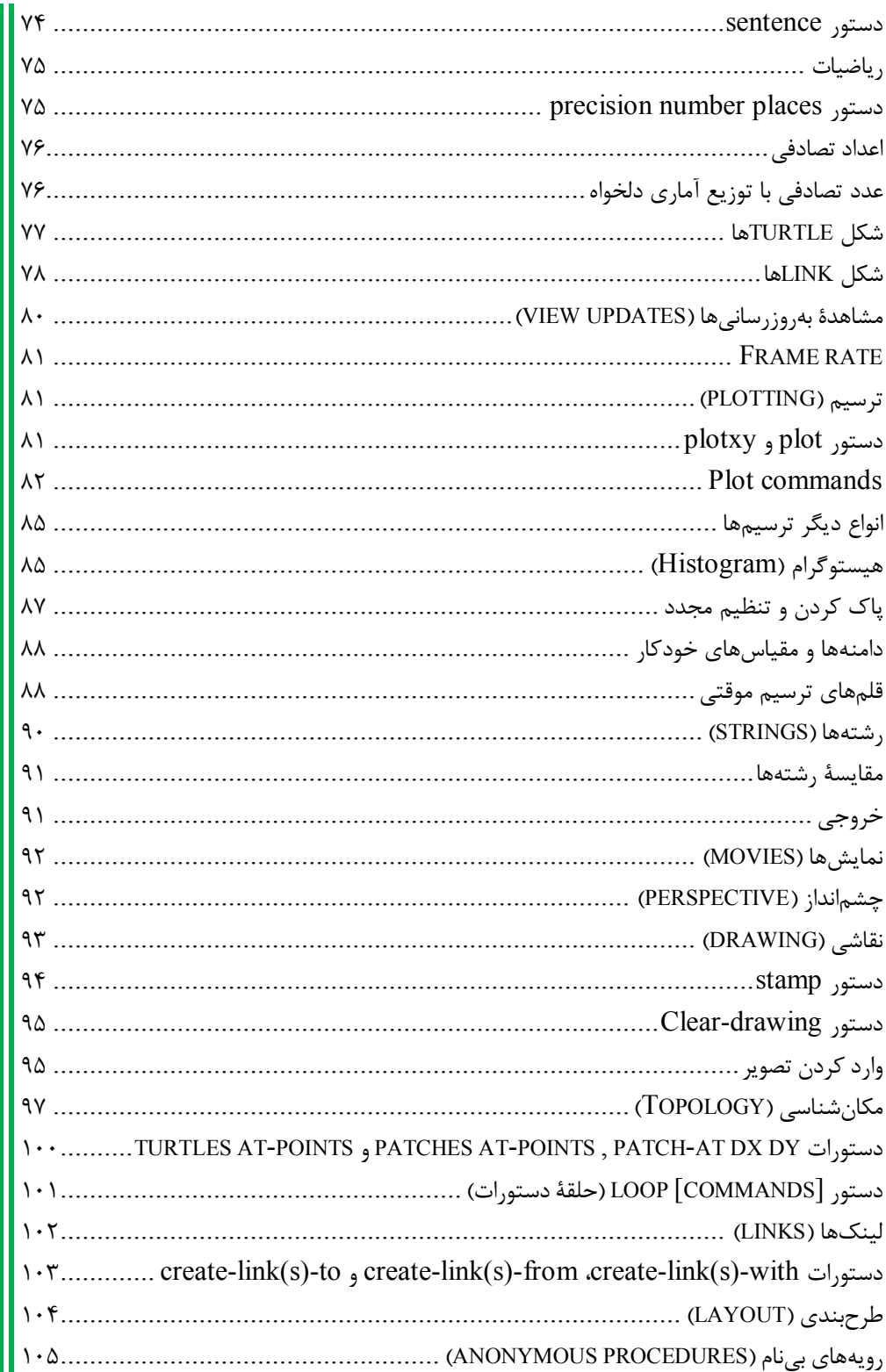

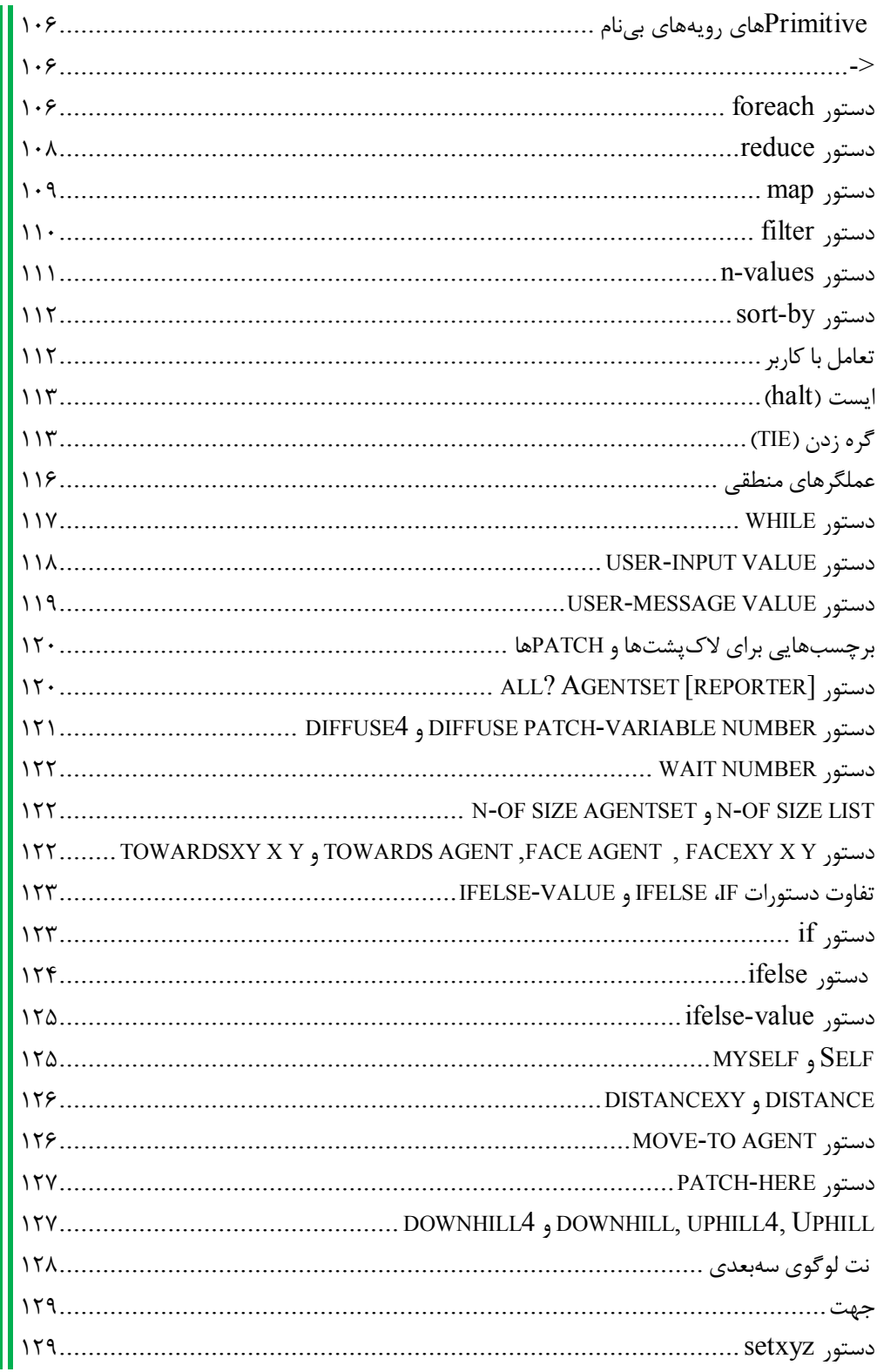

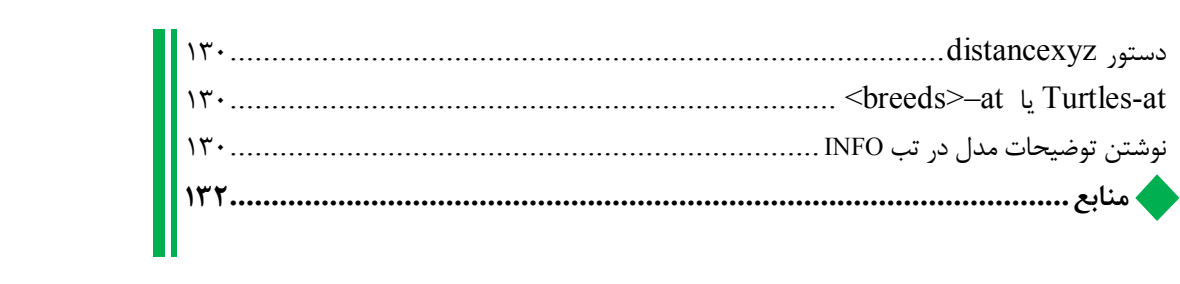

مقدمه ناشر

ات ار ان ان  مۇسسە**فرىكى بىنرىدىياكران تىران** د*. <sub>ع</sub>رصە*كىآب، بى است كە بتوند<br>ئ  $\overline{\phantom{a}}$  $\ddot{\mathbf{z}}$ ا د.-  ا - ا ن ر ر و \$% # روز ! مرکباب دیباکران تهران، یک فرصت جدید سغلی<br>مسلمان

حمد از سپاس ايزد منان را با با بيكران از كه بيكران خود بيكراني در راهي بيكراني بيكراني و سپاس ايزاني دارد.<br>ارتقای دانش عمومی و فرهنگی اين مرز و بوم در زمينه چاپ و نشر كتب علمی دانشگاهی، علوم پايه و<br>داريم، مؤثر واقع شويم. ارتقاي دستي عمومي و فرمنگي بين مرز و بوم در زمينه چيپ و نشر كتب عشي مستقي مي مور پايه و<br>به ويژه علوم كامپيوتر و انفورماتيک گامهايي هرچند كوچک برداشته و در انجام رسالتي كه بر عهده<br>گستيدگي علوم و توسعه مونافزون آن شيارطي با داريم، مؤثر واقع شويم.<br>گستردگي علوم و توسعه روزافزون آن، شرايطي را به وجود آورده كه هر روز شاهد تحولات اساسي

ديم، از راز عالم ريم.<br>گستردگي علوم و توسعا<br>چشمگيري در سطح جھ گر گي گرد از گرد کردر گردن آن گسترش و توسعه نياز به منابع مختلف از جمله کتاب را به<br>چشمگيری در سطح جهان هستيم. اين گسترش و توسعه نياز به منابع مختلف از جمله کتاب را به<br>عنوان قديميترين و راحتترين راه دستيابي به اطلاعات و اط عنوان قديمىترين و راحتترين راه دستيابى به اطلاعات و اطلاعرسانى، بيش از پيش روشن مىنمايد.<br>در اين راستا، واحد انتشارات مؤسسه فرهنگى هنرى ديباگران تهران با همكارى جمعى از اساتيد،

عنوان قديمي ترين و راحت ترين راه دستيابي به اصافات و اصابي بيش از پيش روشن مي سيستر<br>در اين راستا، واحد انتشارات مؤسسه فرهنگي هنري ديباگران تهران با همكاري جمعي از اساتيد،<br>مؤلفان، مترجمان، متخصصان، پژوهشگران، محققان و نيز در ين راستان را با كردر كردر كردر كانتي كردن با كردن با كردن با همكاري با كردن با با كردن با با هم كرد كند.<br>مؤلفان، مترجمان، متخصصان، پژوهشگران، محققان و نيز پرسنل ورزيده و ماهر در زمينه امور نشر<br>با كيفيت مناسب در اختيار درصدد هستند تا با تلاشهای مستمر خود برای رفع کمبودها و نیازهای موجود، منابعی پُربار، معتبر و<br>با کیفیت مناسب در اختیار علاقمندان قرار دهند.

کتابی که در دست داريد با همت **"دکتر سيد فرزاد موسوی –دکتر نرگس صالح نيا** " و تلاش .<br>کتابی که در دست دارید با همت "**دکتر سید فر**<br>جمعی از همکاران انتشارات میسر گشته که شایہ<br><sub>ک</sub>. كتابي كه در دست داريد با همت "**دكتر سيد فرزاد موسوي –دكتر نرگس صالح ني**ا " و تلاش<br>جمعي از همكاران انتشارات ميسر گشته كه شايسته است از يكايک اين گراميان تشكر و قدرداني<br>كنيم. جمعي از همكاران انتشارات كه شايسته كه كه شايسته كه شايسته كه كه شايسته كه شايسته كه شايسته كه كه كه كه كه كه ك<br>كه شايسته و نظارت بر محتوا: زهره قزلباش<br>كه است است است و قدر و قدر و قدر و قدر و قدر و قدر و قدر و قدر و قدر و

ــيم.<br>**كارشنا**،<br>در خات كارسناسي و نظارت بر محتوا: رهره قزلباس<br>در خاتمه ضمن سپاسگزاری از شما دانش<br>dibagaran.mft.info (ارتباط با مشتری) فرم<br>اسال نیوده انتشابات در اگرانیتم از را که و در خاتمه خاتم سپاسکزاري از شما دانش پژوه گرامي در گراميد شيء به مراجعه به موردس<br>dibagaran.mft.info (ارتباط با مشتری) فرم نظرسنجی را برای کتابی که در دست داريد تکميل و<br>ارسال نموده، انتشارات ديباگران تهران را که جلب رضايت و dibagaran.mft.info (ارتباط با مشتری) فرم نظرسنجی را برای کتابی که در دست دارید تکمیل و رتباط با مشتري، از ارتباط با مشتريان را هدف خود مى داند.<br>ت ديباگران تهران را كه جلب رضايت و وفادارى مشتريان را هدف خود مى داند.<br>از گذشته خدمات و محصولات خود با تقدیم حضورتان نماییم. ر سال شرک در ديبا گران کردن را كه جلب را كه در انتشار را كه كه در كه در كه در كه در كه در گان را مشتريان را مش<br>یاری فرمایید.<br>امیدواریم همواره بهتر از گذشته خدمات و محصولات خود را تقدیم حضورتان نماییم.

ياري مرديبيد.<br>اميدواريم هموار

اميدواريم المعرور بهتر از گذشته خدمات و محصولات خدمات الزار كانتيبيم.<br>مدير از<br>مؤسسه فرهنگي هنري مدير انتشارات<br>مؤسسه فرهنگي هنري ديباگران تهران مؤسسه فرهنگي هنري ديباگران تهران bookmarket@mft.info

## **مقدمه نویسندگان**

مدلسازي مبتنی بر عامل (عامل محور یا عامل بنیان) با کنش و واکنشهاي بین عوامل و محیط بـراي خلق بینش دینامیک درون سیستم مرتبط است. سه جزء اصلی در هر مدل مبتنی بر عامل وجـود دارد: عامل، محیط و کنش و واکنشها.

یک عامل میتوانـد نما ینـد ة یـک ارگانیسـم، مولکـول ، فـرد، خـانواده یـا یـک مؤسسـه باشـد. عوامـل منحصربهفرد هستند و تصمیمات را بر اساس یک مجموعه از قوانین یا اهدافی میگیرند که میتوانـد از یک عامل به عامل دیگر متفاوت باشد.

محیط در شبیهسازي مبتنی بر عامل چشماندازي است که عوامل در آن برهمکـنش دارنـد. محـیط بـه پویایی عوامل کمک میکند و میتواند واقعی یا انتزاعی باشد. بسته به هدف محقـق، بـدن یـک انسـان، یک جامعه، یک جنگل، یک کشور، شهر یا یک حوزة آبریز میتواند محیط مورد نظر باشد.

کنش و واکنشها یا تعاملات، شامل قواعد و روابطی است که سیستم را شـکل مـ یدهنـد. قـوانینی کـه عوامل از آنها پیروي میکنند میتوانند از یک منطق ساده تا یک تئوري بـازي پیچیـده متغیـر باشـند . عوامل اغلب با یکدیگر یا با محیطشان ارتباط دارند و از طریق این ارتباطات تعامل دارند.

امروزه پیشرفت تکنولوژي و رشد سریع قدرت پردازشگرها، توان محاسباتی ارزان و بهبـود حافظـه هـاي رایانهاي همراه با توسعۀ مدلسازي شیءگرا و عوامل بسیار دیگر سبب بسط کاربرد مـدل سـازي مبتنـی بر عامل در بسیاري از حوزهها شده است. یکی از بهترین نرمافزارهاي مدلسازي مبتنی بـر عامـل، نـت لوگو (NetLogo (است که یادگیري آن آسان و تهیه آن بدون هزینه است.

این کتاب در سه فصل تدوین شده است و تلاش میکند تا با استفاده از تصاویر و مثالهـاي کـاربردي، نکات لازم را بیان کند. در فصل اول، مدلٍ سازي مبتنـی بـر عامـل، اجـزاي آن، نـرمافـزار نـت لوگـو و قابلیتهایش بیان خواهد شد. فصل دوم به کمک مدلهاي کتابخانهاي در نرمافـزار نـت لوگـو و برخـی دستورات ساده، درك بهتري از مدلسازي مبتنی بر عامل به خواننده میدهد و وي را با مقدمات کار بـا نرمافزار و فضاي آن آشنا میسازد. در نهایت، قابلیتها و توانمنديهـاي نـرم افـزار ، کـدهاي کـاربردي و برنامهنویسی در محیط نرمافزار در فصل سوم بیان خواهند شد.

این اثر قطعاً خالی از ایراد و اشکال نیسـت. باعـث خوشـحالی و افتخـار ماسـت کـه تصـحیح مطالـب و انتقـادات خـود را بـراي ويـرايش بعـد بـه آدرس ايميـل Moosavi-farzad@mail.um.ac.ir يـا .فرمایید ارسال n.salehnia@um.ac.ir

نرگس صالح نیا- سید فرزاد موسوي